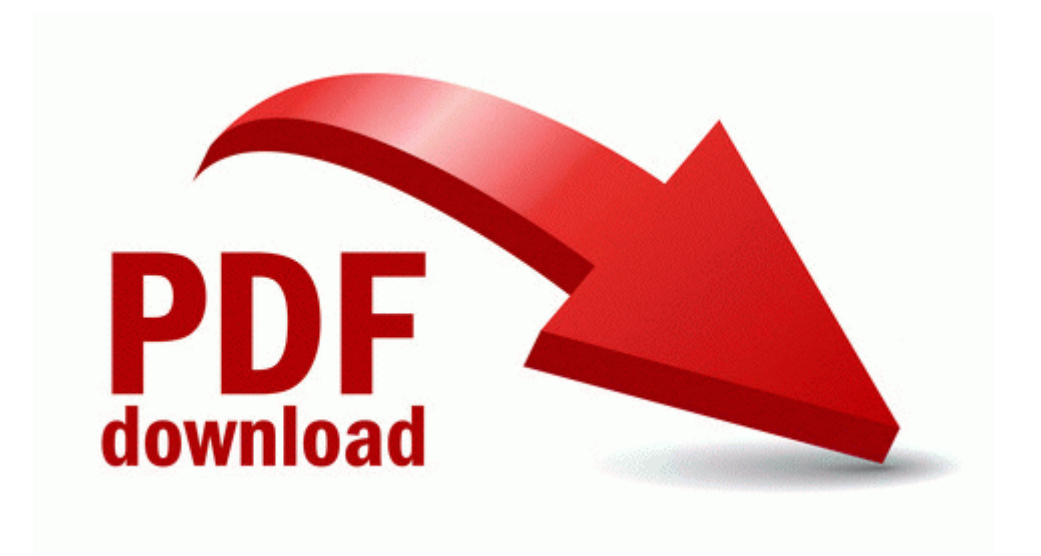

## Patrician 3 user manual

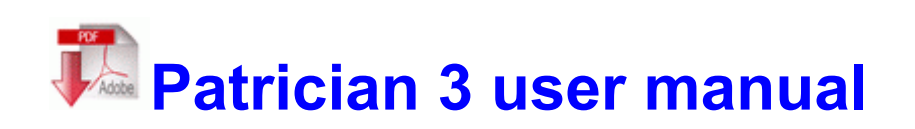